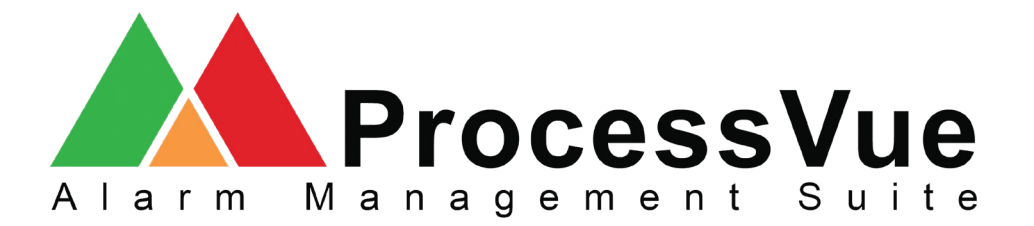

## Foxboro connectivity in five simple steps.

Foxboro connectivity can be achieved via a utility known as "Message Logger" which comes as part of the I/A Tools suite. It allows alarms and events to be sent to a USB port.

Using a USB to Serial converter you can send the alarms and events straight to ProcessVue.

The ProcessVue Data Collector when configured for a serial connection will collect all of the alarms and events sent to it from the Foxboro system.

The procedure below details the steps for setting ProcessVue to collect alarms and events from a Foxboro system via a serial connection:

- 1. Input Type select "RS232" from the dropdown menu
- 2. Select an available Comm port
- 3. Select either "Foxboro I/A Preset 1" or "Foxboro I/A Preset 2"
- 4. Click "Load"
- 5. Select the "Enabled" check box, ensuring a tick is present and click 'Apply.'

## Screenshot of the ProcessVue Collector configuration

|                     | figuration: Collector (Demo), ID: 1, IP: 127.0.0.1 Connector Settings | - 0                       | ×     |
|---------------------|-----------------------------------------------------------------------|---------------------------|-------|
| Overview<br>General | Connector Number 1 V<br>Connector Description FOXBORO DCS             | ☑ En                      | nable |
| 6                   | Input Type RS232 V                                                    | Foxboro I/A Preset 1 V Lo | bad   |
| Connectors          | RS 232                                                                |                           |       |
|                     | Port Settings Auto Response                                           |                           |       |
| Archiver            | Comm Port COM1 V                                                      | Ports Available           |       |
|                     | Baud Rate 9600 V                                                      |                           |       |
| Email               | Parity None ~                                                         |                           |       |
| 2                   | Data Bits 8 ~                                                         |                           |       |
| Users               | Stop Bits 1 ~                                                         |                           |       |
|                     | Handshaking                                                           |                           |       |
| EventLog            | Software V RTS Enable DTR Enable                                      |                           |       |
| [r+h] ↓             |                                                                       |                           | -     |
|                     | App                                                                   | oly Cancel Close Hei      | In    |

© MAC Solutions (UK) Ltd & All rights reserved & Units 6 & 7 Kingfisher Business Park, Arthur Street, Redditch, B98 8LG & +44 (0)1527 529 774 & www.mac-solutions.net

Data received from Foxboro will depend on the formatting chosen in the Message Logger utility, as such there are no generic parsing rules that will fit all systems. Please contact MAC Solutions for assistance with your parsing configuration.

When collecting alarms from a Foxboro system, the alarms and events may be sent over multiple lines.

## Message Format:

<13>XXXYY:12TAH345 <13>01-09-08 00:33:27:3 XXY 335 TEMPERATURE STATE <10> RTN <10>

In these scenarios it may be necessary to enable the "Use Advanced Framing" option from the Archiver Configurator as per the screenshot below:

| Imput       Imput       Imput <td< th=""><th><u>~</u> _</th><th>^</th><th>Input Processor</th><th>Source</th><th></th><th></th><th></th><th></th><th></th><th></th></td<>                                                                                                    | <u>~</u> _                     | ^ | Input Processor                              | Source            |                  |                                                                      |                                                                                       |                                                                                                    |                                                                                                    |     |
|----------------------------------------------------------------------------------------------------|--------------------------------|---|----------------------------------------------|-------------------|------------------|----------------------------------------------------------------------|---------------------------------------------------------------------------------------|----------------------------------------------------------------------------------------------------|----------------------------------------------------------------------------------------------------|-----|
| Overview       Pre Processor       Parser       Date Time         Advanced Framing       Search And Replace                                                                                                    |                                |   | •                                            | Collector ID      | Collector (Demo) | ~                                                                    | Connec                                                                                | tor ID                                                                                                    | FOXBORO DCS                                                                                                    | 199 |
| Overview       Pre Processor       Parser       Date Time         Advanced Framing       Search And Replace       0       NUL       Nuli       Nuli         Imput       Imput       Imput       Search And Replace       0       NUL       Nuli       Nuli         Imput       Imput       Imput       Imput       Search And Replace       0       NUL       Nuli       Nuli       1         Search And Replace       Imput       Search And Replace       0       NUL       Nuli       1       1       1       1       1       1       1       1       1       1       1       1       1       1       1       1       1       1       1       1       1       1       1       1       1       1       1       1       1       1       1       1       1       1       1       1       1       1       1       1       1       1       1       1       1       1       1       1       1       1       1       1       1       1       1       1       1       1       1       1       1       1       1       1       1       1       1       1       1                                                                                                    |                                |   |                                              |                   |                  |                                                                      |                                                                                       |                                                                                                    |                                                                                                    |     |
| Automode framing       Search And Replace         Imput       Imput         Imput       Imput </td <td>×</td> <td></td> <td>Overview Pre Processor Parser Da</td> <td>teTime</td> <td></td> <td></td> <td></td> <td></td> <td></td> <td></td>                                                                                                    | ×                              |   | Overview Pre Processor Parser Da             | teTime            |                  |                                                                      |                                                                                       |                                                                                                    |                                                                                                    |     |
| Image: Solution of the start of the start of the st | eneral                         |   | Advanced Framing Search And Rep              | lace              |                  | Ascii C                                                              | Codes                                                                                 |                                                                                                    |                                                                                                    |     |
| Dutput       15       SI       Shift in         Dutput       16       DLE       Data link escape         Priority       Remove Blank Lines       Maximum Message Length       300       20       DC4       Device control 1         Priority       Remove Blank Lines       Maximum Message Length       300       21       NAK       Negative acknowledge         Use Advanced Framing       Raw Data File Logging       23       ETB       End of transmission block         24       CAN       Cancel       25       EIM       End of medium         25       EIM       End of medium       26       SUBS substute         26       SUB       Substute       26       SUB                                                                                                    | Input                          |   | Foxboro     Provox (OPCON)     Chronos CR500 |                   |                  | 1<br>2<br>3<br>4<br>5<br>6<br>7<br>8<br>9<br>10<br>11<br>12<br>13    | SOH<br>STX<br>EOT<br>EOT<br>ACK<br>BEL<br>BS<br>TAB<br>LF<br>VT<br>FF<br>CR           | Start<br>Start<br>End o<br>End o<br>End o<br>Ackn<br>Bell<br>Back<br>Horiz<br>Linef<br>Vertio<br>Form<br>Carria | of text<br>of text<br>of tansmission<br>iny<br>nowledge<br>space<br>contal Tab<br>eed / Newline<br>cal Tab<br>feed<br>age Return                                                     |     |
|                                                                                                    | Cutput<br>Priority<br>uplicate |   | Use Advanced Framing                         | Data File Logging |                  | 15<br>16<br>17<br>18<br>20<br>21<br>22<br>23<br>24<br>25<br>26<br>27 | SI<br>DLE<br>DC1<br>DC2<br>DC3<br>DC4<br>NAK<br>SYN<br>ETB<br>CAN<br>EM<br>SUB<br>ESC | Shift<br>Data<br>Devic<br>Devic<br>Devic<br>Nega<br>Sync<br>End (<br>Canc<br>End (<br>Subs<br>Esca              | In<br>link escape<br>ce control 1<br>ce control 2<br>ce control 3<br>ce control 4<br>dive acknowledge<br>thronous idle<br>of transmission block<br>tel<br>of medium<br>itute<br>tipe |     |

The advanced framing when set to the Foxboro option, combines the two lines into one cohesive alarm string, making it easer to read in ProcessVue.

Please contact our technical department (support@mac-solutions.co.uk) for further details.

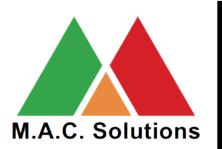

MAC Solutions (UK) Ltd Units 6 & 7 Kingfisher Business Park Arthur Street Redditch B98 8LG 01527 529 774 www.mac-solutions.net